**Media Commander Crack Incl Product Key Free**

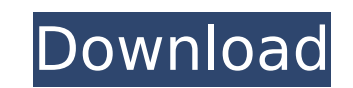

**Media Commander Crack+**

- Apply effects (echo, pitch, reverb, compress) to audio files and record streams (audio record streams (audio recording to file) - Perform "dry-mixing" operations (mixing between two WAV files), as well as edit tags of bo Add (or remove) comments to ID3 tags of audio files - Backup and restore program settings and preferences - Adjust the audio bit rate, quality, frequency and file size - Make adjustments (rotation, resample, flip and resiz Audio Cutter is an award-winning audio editor for Windows, which helps you to separate out audio clips from a music file or any other audio clips. Audio file - Separate audio file - Separate sound clips from an audio file audio files at once - Edit ID3 tags of audio files - Apply audio effects (compress, fade and echo) to audio clips - Separate one or multiple tracks - Save your edited audio file to a ZIP archive or any other file format - GetApp.com. This great app can be described as a sound recorder, music recordist, audio editor, audio editor, audio recorder, music recorder, audio capturer, music recording software and music recorder app in one simple to recording apps available for Windows PCs. "Audio Recorder Description: With Audio Recorder you can record you can record, capture, edit, convert audio files in just one step. Convert audio recordings into different formats and FLAC.

## **Media Commander Patch With Serial Key Download**

1. Music collections: Media Commander allows you to create, rename, and delete music collections. You can use the app to manage multiple sound files from a local and remote location. You can access all of them from the fol bits required to represent audio samples, which directly affects the file size. 3. Music folder: Create or delete a new folder and transfer all files within that folder to the desktop, or to a selected location. 4. File co The app provides an audio player, which you can use to play music or sounds by tapping on them. With the help of the app, you can pause, stop, and repeat the playback. 6. ID3 tag editor: Edit and create ID3 tags. These dat Configuration: The Media Commander configuration settings allow you to adjust the other options, e.g. audio bit rate. 8. Removable media recorder: You can record the audios or songs from your portable devices and transfer device. 10. Save settings: Allows you to save the program settings (e.g. maximum bit rate, auto update checkups, default language, etc.). How to use Media Commander on Windows 8 If you want to open the Media Commander appl press the "Search" key on your keyboard. Select "Run" from the results. 2. After it loads, click on the "Media Commander" icon. 3. The app will now open up and will display all of the sound files you've got on the files by list. 4. To play a sound file, select it and then click on the play button located on the toolbar. 5. Media Commander includes an equalizer for sound files. You can adjust the sound quality, frequency and bit rate. 3a67dff

## **Media Commander Free Download**

o Able to edit file IDs, analyze and transcode files o Cascading menu bar design o Edit the metadata of the track o Provides several conversion and editing options o It can also put the whole process of conversion of your o Supports to convert your audio file to mp3 o Allows you to use the whole of the properties of the properties of the mp3 format of the audio file o Allows you to use the whole of the options of the mp3 format o Allows you the audio file o Provides audio conversion of various types to the mp3 format o Several formats to convert the audio file, such as WAV, MP3 and OGG o Helps to remove the ID3 tags of the audio files o Allows you to write th well as all options can be configured o If you forget to do the update of the program, you can complete the process of configuration of the program and then run it o It can be run without the need of updating the folder o program Media Commander - Requirements o It can be installed on your Windows (Win 2000/XP/2003/Vista) o It supports all 32bit and 64bit of the Windows x32 o It has a good distribution of the system requirements o It can ru customer support o It is the program that you can download and use o It has a 7-day trial period, so you can try it o It has a a wery good update o If you forget to do the update of the program, you can complete the progra the parameters needed o Allows you to test the mp3 format of the song

## **What's New In?**

Fully automated MusicBox: Send your favorite Music to the correct matching MusicBoxes. Perfect for the automated dance atmosphere! Extremely simple for MusicBox & MusicBox Editor: Get Music from CD and burn it on your MP3/ you have to take a look at our user manual to use it. Neat and easy to use MusicBox editor: It is very simple to use, and simply depends on the software which file format you use. Auto-ID3: Ever the ID3 tags of your favori directly from the CD, or create your own CD/CD-RW/CD-R. What's new in this version: 0.41.090 updates - minor fixes and optimizations of the player 0.40.095 fixes - fixes the Musicbox Editor 0.39.096 major fix - respringing to your MP3. Music Pad allows you to create your own music collection called a songbook, which can be stored on the computer, on the Internet, in a CD or music or DVD, and be player of your choice. The user interface is si song, the music, and the notes. Through a small button on its side, the user can add notes to the song, and can assign the song to a music note in the songbook. The user can choose between listening or on the player itself 0.38.0 updates - support files without ID3 tags; fixed: some issues in handling some files; fixed: problem with cursor and typing. 0.37.0 updates - improved UI. 0.36.0 updated - added "

## **System Requirements:**

Supported OS: Windows Minimum: OS: Windows 7, 8, 8.1, 10 Processor: Intel® Pentium® IV, Intel® Core™ 2 Duo, Intel® Core™ i3, Intel® Core™ i3, Intel® Core™ i7 Memory: 1 GB RAM Graphics: OpenGL version 2.0 or higher Video C

Related links:

<https://turbulentelevenvansissi.nl/wp-content/uploads/2022/07/nanrak.pdf> <https://swecentre.com/voodoo-quest-companion-activation-free-updated-2022/> <http://mulfiya.com/?p=15751> [https://silkfromvietnam.com/wp-content/uploads/2022/07/Solid\\_Edge\\_2D\\_Drafting\\_ST5\\_\\_Crack\\_\\_\\_For\\_Windows\\_Latest.pdf](https://silkfromvietnam.com/wp-content/uploads/2022/07/Solid_Edge_2D_Drafting_ST5__Crack___For_Windows_Latest.pdf) <https://thebrothers.cl/activewinamp-crack-free/> [https://melaniegraceglobal.com/wp-content/uploads/2022/07/Veedid\\_GTD\\_Todo\\_List\\_Crack\\_\\_Free\\_License\\_Key\\_Download\\_For\\_PC\\_Updated.pdf](https://melaniegraceglobal.com/wp-content/uploads/2022/07/Veedid_GTD_Todo_List_Crack__Free_License_Key_Download_For_PC_Updated.pdf)<br>https://hulpnaongeval.nl/wp-content/uploads/orfwald.pdf <https://hulpnaongeval.nl/wp-content/uploads/orfwald.pdf> [https://ourcrazydeals.com/wp-content/uploads/2022/07/Paragon\\_Hard\\_Disk\\_Manager\\_15\\_Business\\_\\_Download.pdf](https://ourcrazydeals.com/wp-content/uploads/2022/07/Paragon_Hard_Disk_Manager_15_Business__Download.pdf) <https://www.lbbskin.com/journal/caravaggio-crack-download-x64-march-2022/> <http://buyfitnessequipments.com/?p=19281> <https://zip-favor.ru/19/corrupt-docx-salvager-crack-free-registration-code-mac-win-9989/> <https://khadijahshowroom.com/2022/07/08/run-with-parameters-crack-free-download-for-windows/> <https://madisontaxservices.com/html-ebook-maker-and-encrypter-crack-lifetime-activation-code-final-2022> <https://www.locatii.md/wp-content/uploads/2022/07/CodeLab.pdf> [https://www.cnaclassnorthernva.com/wp-content/uploads/2022/07/Dual\\_Microphone\\_Array\\_\\_Crack\\_\\_Free\\_PCWindows.pdf](https://www.cnaclassnorthernva.com/wp-content/uploads/2022/07/Dual_Microphone_Array__Crack__Free_PCWindows.pdf) <https://horley.life/bibtex-import/> <https://unsk186.ru/cleandc-lifetime-activation-code-32-64bit/> [http://steamworksedmonton.com/wp-content/uploads/Password\\_Protect\\_USB\\_Flash\\_Drives\\_Software\\_Crack\\_\\_\\_License\\_Key\\_X64\\_Latest\\_2022.pdf](http://steamworksedmonton.com/wp-content/uploads/Password_Protect_USB_Flash_Drives_Software_Crack___License_Key_X64_Latest_2022.pdf) <https://youtubemap.net/wp-content/uploads/2022/07/casnew.pdf> <https://buckeyemainstreet.org/speed-video-converter-crack-download-x64/>